聖公會呂明才紀念小學

《家校同行》家長教育計劃\_家長使用指南

## 一.登入內聯網

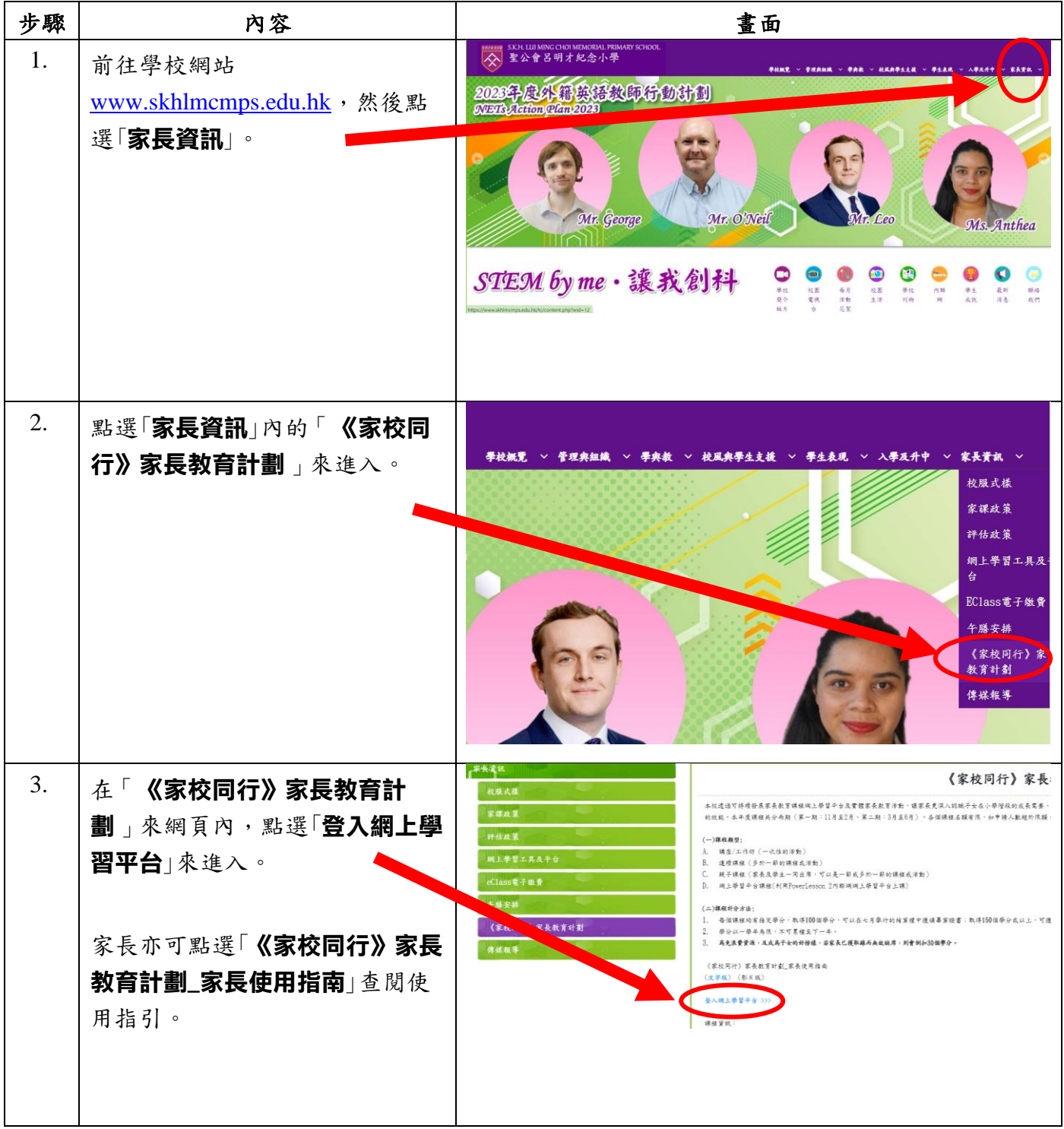

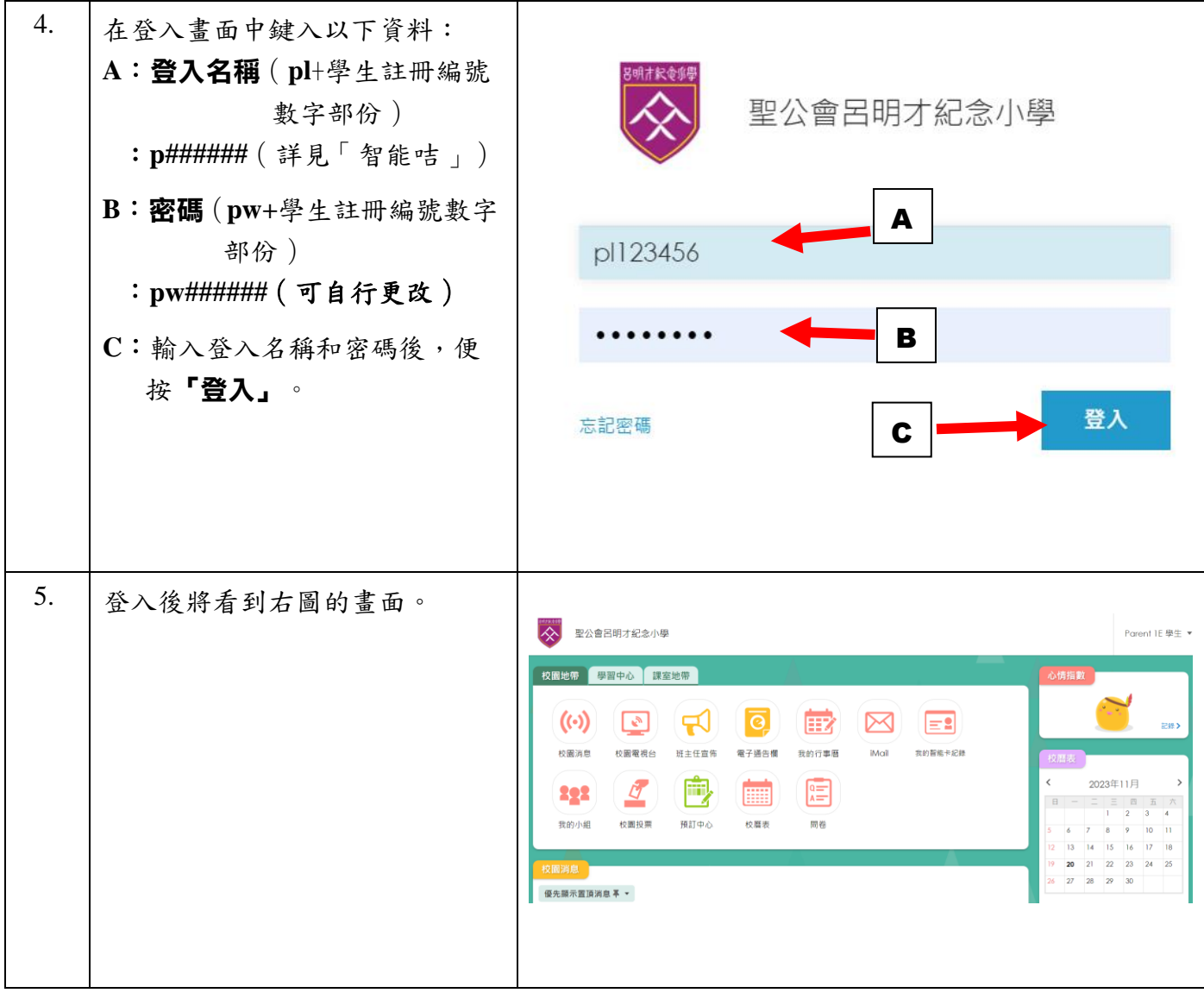

## 二.查閱《家校同行》家長教育計劃課堂學習內容

本計劃利用系統的「PowerLesson 2 互動課堂」以家長為中心的教學模式,有效照顧家長的學習需 要。詳細步驟如下:

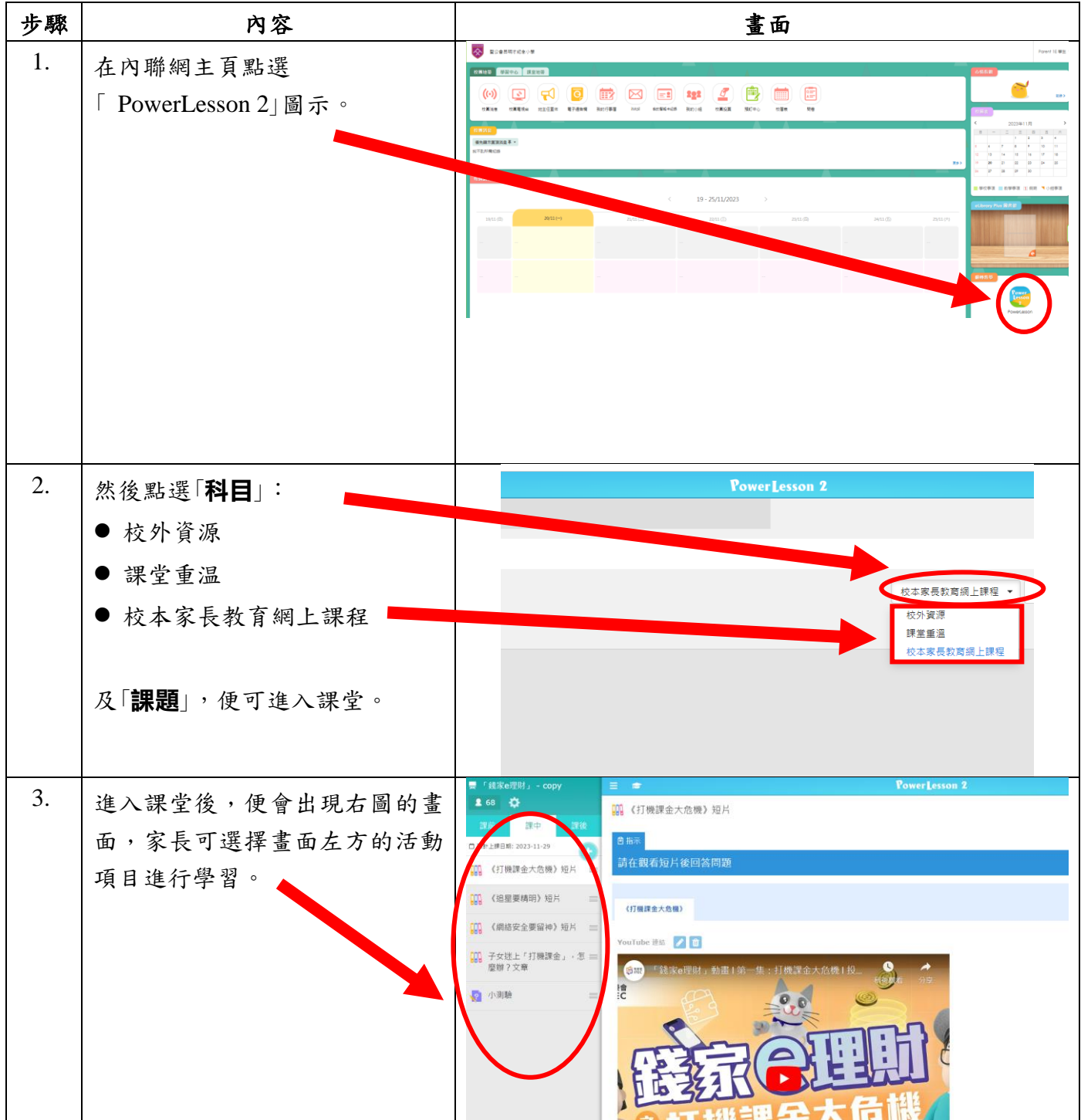